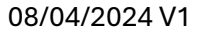

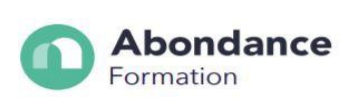

# **MAITRISER LA BUREAUTIQUE**

# **INTRODUCTION :**

Cette formation en Bureautique vous apprendra à maîtriser l'ensemble des potentialités des logiciels usuels : Excel, Word, PowerPoint, Outlook.

# **OBJECTIFS PEDAGOGIQUES**

- Être capable de maîtriser les fonctionnalités incontournables de : Word, Excel, PowerPoint et Outlook.
- Être capable de gagner en productivité dans l'usage de ces outils.

# **PUBLIC CONCERNE**

Tout Public

# **PRE-REQUIS**

Savoir lire et écrire correctement.

# **TARIF**

3 150 euros

# **DUREE DE LA FORMATION ET MODALITES D'ORGANISATION**

70h Formation dispensée en **présentiel**

# **LIEU DE LA FORMATION**

- 1436 Route de Baduel, 97300 Cayenne.
- 28 rue Lérol 97351 Matoury.
- 5820 avenue Christophe Colomb 97320 Saint Laurent du Maroni.

# **MOYENS ET METHODES PEDAGOGIQUES**

Alternance d'apports théoriques et de mises en pratique exploitables en situation professionnelle.

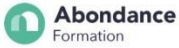

#### **Abondance** Formation

#### **PROFILS DU (DES) FORMATEURS**

Formateurs spécialisés experts dans l'utilisation des outils bureautiques.

#### **MODALITES D'EVALUATION**

- Auto-évaluation de positionnement par entretien ou questionnaire.
- Cas pratique et un dossier à présenter en fin de formation.

Cette formation donne lieu à une **attestation de fin de formation**, ainsi qu'a un **certificat de réussite**.

#### **MOYEN TECHNIQUES**

Nous veillons à apporter un environnement de travail approprié et les moyens techniques favorisant un bon apprentissage : salles accessibles, calmes et spacieuses, en lumière naturelle, climatisées, équipées et connectées, matériel pédagogique récent : ordinateurs, vidéoprojecteur, écran, logiciel, suite bureautique Office.

### **CONTACT**

06 94 93 46 32 ou 05 94 27 37 27 ; contact@abondanceformation.com

#### **ACCESSIBILITE AUX PERSONNES HANDICAPEES**

Si un bénéficiaire a des contraintes particulières liées à une situation d'handicap, veuillez nous contacter au préalable afin que nous puissions dans la mesure du possible adapter l'action de formation.

#### **MODALITES ET DELAIS D'ACCES**

Inscription sur contact@abondanceformation.com / Dossier d'inscription.

Le délai moyen pour accéder à l'une de nos formations est jusqu'à une semaine avant le début de la formation.

Ce délai peut varier selon la spécificité de votre projet, les prérequis à évaluer ou la durée exigée pour déposer une demande de financement.

#### **PERFORMANCE DE LA FORMATION**

Taux de satisfaction : 90%.

.

- 100% des bénéficiaires suivent la formation jusqu'à son terme.

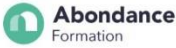

# **Abondance** Formation

#### **CONTENU DE LA FORMATION**

#### **Word :**

- Premiers pas
- Les raccourcis claviers et les éléments du ruban
- Définir des mots-clés à l'enregistrement d'un document
- La mise en forme d'un document (marges, règles horizontale, mise en forme paragraphes, lettrines, filigranes…)
- Conseil pour gagner du temps (En-têtes et pieds de pages, insertion automatique, blocs de construction, styles, modèles, thèmes…)
- Tableaux (création et mise en forme d'un tableau, transformer un texte en tableau, insertion feuille de calcul Excel dans un document Word.)
- Illustrations (insérer une image dans un document, insérer une icône dans un document, insérer un objet 3d dans un document).

#### **Excel :**

- Bien démarrer avec Excel
- Gestion des fichiers
- Sélections et mouvements
- Travailler avec les feuilles de calcul...
- Les fonctions de base, fonction avancés (type dates & heures, type math et trigo.)
- Tableau croisé dynamique, filtrage des données, création de graphique,
- Powerpoint :
- Premiers pas
- Bonnes pratiques
- Ajouter des objets aux diapositives
- Les présentations
- Les techniques avancées Outlook :
- Premiers pas avec Outlook
- Le module courrier (le volet boîte de réception, le dossier boîte d'envoi, le filtre de courrier indésirable, envoyer un message à plusieurs destinataire, mise en forme d'un message )
- Le module courrier avancé (Signature électronique, carte de visite, faire suivre des messages, organiser les messages reçus, suivi des messages, actions rapides, dossiers favoris)
- Le module calendrier
- Le module contacts
- Les autres modules

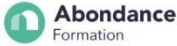

08/04/2024 V1